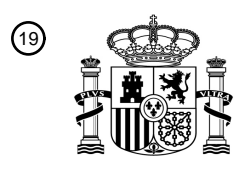

OFICINA ESPAÑOLA DE PATENTES Y MARCAS

ESPAÑA

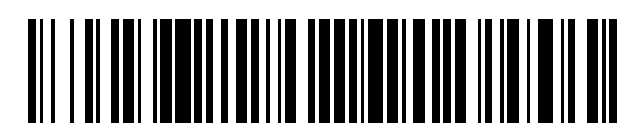

<sup>11</sup> **2 746 481** Número de publicación:

 $\textcircled{\scriptsize{1}}$  Int. CI.: *G01N 15/00* (2006.01) *G01N 33/49* (2006.01) *G01N 15/14* (2006.01)

12 TRADUCCIÓN DE PATENTE EUROPEA T3

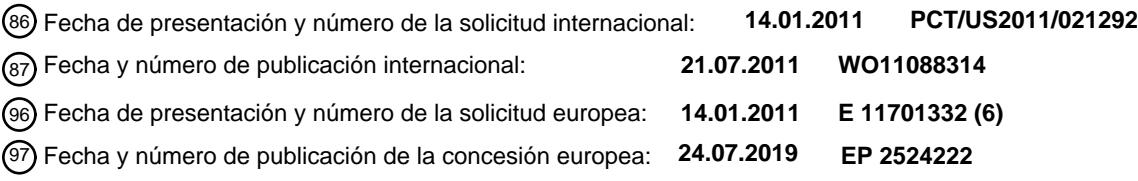

54) Título: Determinación del volumen y del contenido de hemoglobina de los glóbulos rojos **individuales**

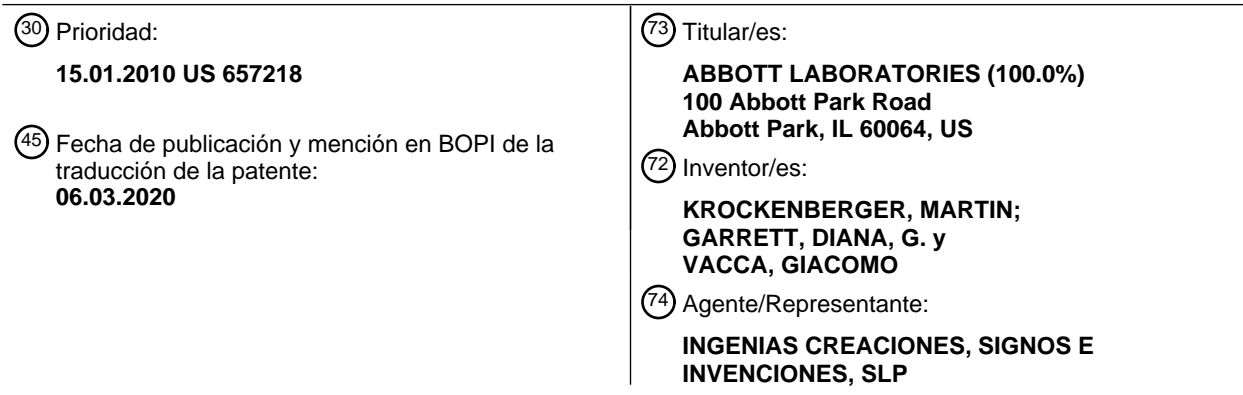

Aviso:En el plazo de nueve meses a contar desde la fecha de publicación en el Boletín Europeo de Patentes, de la mención de concesión de la patente europea, cualquier persona podrá oponerse ante la Oficina Europea de Patentes a la patente concedida. La oposición deberá formularse por escrito y estar motivada; sólo se considerará como formulada una vez que se haya realizado el pago de la tasa de oposición (art. 99.1 del Convenio sobre Concesión de Patentes Europeas).

# **DESCRIPCIÓN**

Determinación del volumen y del contenido de hemoglobina de los glóbulos rojos individuales

#### 5 **Antecedentes de la invención**

Las variaciones en las características morfológicas y fisiológicas de los glóbulos rojos en la sangre de un paciente proporcionan una valiosa información sobre el estado patológico de muchos tipos específicos de anemias o trastornos de los glóbulos rojos. Al diagnosticar dichos trastornos, se pueden medir la concentración media de hemoglobina

- 10 celular (CMHC) y el volumen celular medio (VCM) para proporcionar información valiosa sobre el estado de un paciente. Dicha información puede usarse junto con la evaluación microscópica de la distribución de tamaños, formas y color de glóbulos rojos en un frotis de sangre teñido por un hematólogo capacitado y con otras pruebas bioquímicas. Las variaciones en el índice de refracción de los glóbulos rojos individuales están altamente correlacionadas con su concentración de hemoglobina, y esta información se puede combinar con mediciones del tamaño para proporcionar
- 15 un valor de diagnóstico. Por ejemplo, en las anemias microcíticas, el tamaño de los glóbulos rojos y, por lo tanto, también el VCM se reducen significativamente, pero la densidad óptica (relacionada con el índice de refracción) y la CMHC son algo elevados. En las anemias megaloblásticas, tanto el tamaño (macrocitos) como la CMHC son algo elevados.
- 20 Huisman A. *et al.*, (*Int. Jnl.Lab*. *Hem*. 2008, 30 (Supl.1), 66-67) desvela un analizador de hematología que usa algoritmos de software para determinar el volumen celular medio y la hemoglobinización mediante el análisis óptico de múltiples ángulos y fluorescente de un color. El documento WO 02/099380 desvela un analizador de hematología que calcula el volumen celular y el contenido de hemoglobina de los GR a partir de una matriz 3D de señales de dispersión de luz desde 3 ángulos diferentes. Van Hove L. *et al*., ("Laboratory Hematology" 6: 93-108, 2000) desvela
- 25 un analizador de hematología que calcula el volumen celular de los GR a partir de una matriz 3D de señales de dispersión de luz desde 3 ángulos diferentes. El contenido de hemoglobina se determina mediante análisis colorimétrico.

### **Sumario de la invención**

En el presente documento, se proporciona un analizador de hematología adaptado para calcular el volumen y el contenido de hemoglobina de los glóbulos rojos individuales de acuerdo con la reivindicación 1.

### **Breve descripción de los dibujos**

35

30

El archivo de patente o solicitud contiene al menos un dibujo ejecutado en color. La Oficina proporcionará copias de la presente patente o publicación de solicitud de patente con dibujo/s en color, previa solicitud y pago de la tarifa necesaria.

- 40 La Figura 1 es una ilustración esquemática del subconjunto óptico de un analizador de hematología ilustrativo. La Figura 2 es un gráfico de células sanguíneas recogidas en el ensayo de reticulocitos en un analizador de hematología CELL-DYN Sapphire de Abbot Diagnostics. La Figura 3 es un gráfico que muestra umbrales ilustrativos aplicados a una distribución de glóbulos rojos (GR)/reticulocitos (Retic.).
- 45 La Figura 4 es una tabla que representa las relaciones en los modelos de volumen y concentración celular. La Figura 5 es una representación gráfica del modelo usado para calcular el volumen celular. La Figura 6 es un gráfico que muestra los puntos de datos de un estudio, representando la pérdida de luz axial a escala media y normalizada, y los valores de dispersión de ángulo intermedio de todas las células de una determinada muestra. Se usaron puntos de datos para crear el modelo usado para calcular el volumen celular. Las
- 50 líneas internas muestran la extensión de la superficie del modelo de volumen. La Figura 7 es una representación gráfica del modelo local usado para calcular la concentración de hemoglobina celular (el modelo local de CHC). La Figura 8 es un gráfico que muestra los puntos de datos usados para crear el modelo local de CHC. Las líneas
- internas muestran la extensión de la superficie del modelo de CHC. 55 La Figura 9 es un gráfico de los porcentajes de puntos de GR/Retic. que quedan fuera de la superficie del modelo de CHC para 977 muestras en un estudio.
	- La Figura 10 es un gráfico de los porcentajes de puntos de GR/Retic. que quedan fuera de la superficie del modelo de CHC para las 977 muestras de un estudio en función de los valores ópticos de CMHC.
- La Figura 11 es un diagrama de todos los eventos de GR/Retic en el plano de ángulo intermedio normalizado, a 60 escala, y dispersión lateral polarizada para la muestra en el estudio con la mayoría de los eventos (6 %) fuera de la superficie del modelo de CHC.

La Figura 12 es un diagrama de todos los eventos de GR/Retic. en el ángulo intermedio normalizado, a escala, y plano de dispersión lateral polarizada para otra muestra en el estudio con una CMHC de 32 g/dl.

La Figura 13 representa esquemáticamente el algoritmo usado para clasificar las plaquetas reticuladas (PLTr) en 65 una muestra normal. Las PLTr son los eventos señalados con un círculo.

### **Descripción detallada**

En la presente divulgación, se pueden usar las siguientes abreviaturas: CSC (Conteo Sanguíneo Completo), GR (Glóbulo Rojo o eritrocito), GRr (Glóbulo Rojo o eritrocito resistente a la lisis), Retic. (reticulocito, un glóbulo rojo 5 inmaduro), HGB (HemoGloBina), CMHC (Concentración Media de Hemoglobina Corpuscular o celular), VCM (Volumen Corpuscular o celular Medio), ADR (Ancho de Distribución de glóbulos Rojos), PLT (PLaqueTa), GB (Glóbulo Blanco o leucocito), GBf (Glóbulo Blanco o leucocito frágil), NEU (NEUtrófilos), LIN (LINfocitos), MON (MONocitos), DSS (dispersión lateral despolarizada), LLC (Leucemia Linfocítica Crónica), ALL (pérdida de luz axial), IAS (dispersión de ángulo intermedio), PSS (dispersión lateral polarizada), DSS (dispersión lateral despolarizada) y FCS (patrón de

10 citometría de flujo). En general, las siglas en mayúscula se usan para indicar un método de medición, ensayo o canal de detección (por ejemplo, HGB, IAS), mientras que las cursivas en minúsculas se usan para indicar los valores obtenidos de dichas mediciones (por ejemplo, *vcm, pss).* Asimismo, el término "célula" puede usarse para referirse a cualquiera de los cuerpos formados comúnmente o encontrados patológicamente en la sangre periférica, por ejemplo, GR y GB, y también incluye las PLT. Otras abreviaturas se pueden definir más adelante.

15

En la presente divulgación, la expresión "archivo FCS" se usa para describir una representación digital de la colección de eventos detectados capturados por el analizador y clasificados (como, por ejemplo, GR, linfocitos, etc.) mediante algoritmos internos automatizados. Los eventos del archivo FCS también pueden denominarse datos en "modo de lista", que reflejan un aspecto del formato de archivo FCS, en el que los eventos se organizan en una lista ordenada 20 secuencialmente por tiempo de detección.

### **Analizadores de hematología**

Como se ha indicado anteriormente, se proporciona un analizador de hematología que proporciona el volumen y/o la 25 cantidad de hemoglobina de glóbulos rojos individuales de una muestra de acuerdo con la reivindicación 1.

Los analizadores de hematología analizan muestras de sangre entera para determinar, entre otros resultados, la concentración de eritrocitos, plaquetas y hemoglobina. El subconjunto óptico de un analizador de hematología ilustrativo se ilustra esquemáticamente en la Fig. 1. Además de los componentes ópticos que se muestran en la Fig.

- 30 1, un analizador de hematología contiene un dispositivo de medición de la impedancia para medir los cambios en la impedancia a medida que las células pasan a través de (por ejemplo, entran o salen) de la celda de flujo. Dicho aparato incluye un medidor de la impedancia, cuyos ejemplos se describen en las patentes de EE.UU. n.º 2.656.508, 3.810.011 y 5.125.737. Las mediciones de impedancia eléctrica se usan para contar y dimensionar (por ejemplo, calcular el volumen de) células que pasan a través de la celda de flujo.
- 35

Haciendo referencia ahora a la Fig. 1, el analizador de hematología ilustrativo **10** comprende una fuente de luz **12**, un espejo delantero **14** y un espejo trasero **16** para la flexión del haz, un módulo **18** expansor del haz que contiene una primera lente cilíndrica **20** y una segunda lente cilíndrica **22**, una lente de enfoque **24**, un ajustador **26** de haz fino, una celda de flujo **28**, una lente de dispersión delantera **30**, un detector de ojo de buey **32**, un primer tubo fotomultiplicador

- 40 **34**, un segundo tubo fotomultiplicador **36** y un tercer tubo fotomultiplicador **38**. El detector de ojo de buey **32** tiene un detector interno **32a** para medir la extinción del haz que se propaga hacia delante (los datos producidos a partir del mismo se denominan "pérdida de luz axial" o "ALL") y un detector externo **32b** para la dispersión de la luz en un anillo de 3 ° a 10 ° desde delante (también conocido como "Dispersión de Ángulo Intermedio" o "IAS"). La fuente de luz **12** puede ser un láser de iones de argón refrigerado por aire polarizado verticalmente de 488 nm o un láser de estado
- 45 sólido azul polarizado verticalmente (488 nm). Se pueden sustituir otras longitudes de onda láser, con cambios concomitantes en la distribución del diseño óptico (es decir, selección, posicionamiento y características de los componentes ópticos). Se pueden encontrar detalles adicionales relacionados con el láser, la celda de flujo, las lentes, la lente de enfoque, el mecanismo de ajuste de haz fino y la lente de enfoque láser en la patente de EE.UU. n.º 5.631.165, en concreto, de la columna 41, línea 32, a la columna 43, línea 11.
- 50

El sistema de trayectoria óptica delantera del analizador de hematología que se muestra en la Fig. 1 incluye una lente plano-convexa **30** y un detector **32** de fotodiodo de dos elementos ubicado en el plano focal posterior de la lente. En esta configuración, cada anillo concéntrico de dentro del detector **32b** de fotodiodo externo se asigna a un anillo de luz de recogida angular incremental específico de las células que se mueven a través de la celda de flujo **28**. El detector

- 55 **32** puede ser un detector de ojo de buey capaz de detectar la pérdida de luz axial (ALL) y la dispersión de ángulo intermedio (IAS) delantera. La patente de EE.UU. n.º 5.631.165 describe varias alternativas a este detector en la columna 43, líneas 12-52.
- El primer tubo fotomultiplicador **34** (PMT1) mide la dispersión lateral despolarizada (DSS) o la fluorescencia verde 60 (FL1). El segundo tubo fotomultiplicador **36** (PMT2) mide la dispersión lateral polarizada (PSS) o la fluorescencia amarilla a naranja (FL2), y el tercer tubo fotomultiplicador **38** (PMT3) mide la fluorescencia roja (FL3). La FL1, fluorescencia verde, se detecta entre aproximadamente 515 y 545 nm. La FL2, fluorescencia amarilla a naranja, se detecta entre aproximadamente 565 y 595 nm. La FL3, fluorescencia roja, se detecta entre aproximadamente 615 y 645 nm. Las emisiones de dispersión lateral y fluorescentes se dirigen a estos tubos fotomultiplicadores mediante
- 65 divisores **40** y **42** de haz dicroico, que transmiten y reflejan eficazmente a las longitudes de onda requeridas para permitir una detección eficiente. La patente de EE.UU. n.º 5.631.165 describe varios detalles adicionales relacionados

con los tubos fotomultiplicadores de la columna 43, línea 53, a la columna 44, línea 4.

La sensibilidad se mejora en los tubos fotomultiplicadores **34**, **36** y **38**, cuando se mide la fluorescencia, mediante el uso de un sistema de recolección de inmersión. El sistema de recolección de inmersión es aquel que acopla 5 ópticamente la primera lente del conjunto del condensador **44** a la celda de flujo **28** por medio de una capa de coincidencia de índice de refracción, permitiendo la recogida de luz en un gran ángulo. La patente de EE.UU. n.º 5.631.165 describe varios detalles adicionales de este sistema óptico en la columna 44, líneas 5-31.

El condensador **44** es un sistema de lente óptica con suficiente corrección de la aberración para imágenes de difracción 10 limitada usadas en microscopía de alta resolución. La patente de EE.UU. n.º 5.631.165 describe varios detalles adicionales de este sistema óptico en la columna 44, líneas 32-60.

Las funciones de otros componentes que se muestran en la Fig. 1, es decir, una ranura **46**, una lente de campo **48** y una segunda ranura **50**, se describen en la patente de EE.UU. n.º 5.631.165, en la columna 44, línea 63, a la columna

- 15 45, línea 15. Los tubos fotomultiplicadores **34**, **36**, y **38** detectan bien la dispersión lateral (luz dispersada en un cono cuyo eje es aproximadamente perpendicular al rayo láser incidente) o fluorescencia (luz emitida por las células a una longitud de onda diferente de la del rayo láser incidente). Un conjunto deslizante colocado frente al fotomultiplicador **34** permite el uso dual del fotomultiplicador **34**: para detectar la dispersión lateral despolarizada (DSS) cuando el polarizador **52** se mueve en la trayectoria de la luz y para detectar la fluorescencia verde (FL1) cuando el filtro **54** se
- 20 mueve en la trayectoria de la luz. Un conjunto deslizante similar (no mostrado) colocado delante del fotomultiplicador **36** permite el uso dual de detectar la dispersión lateral polarizada (PSS) y la fluorescencia amarilla a naranja (FL2). El fotomultiplicador **38** está configurado con el filtro **56** para detectar solo la fluorescencia roja (FL3).

Como sería evidente, son posibles numerosas variaciones del analizador descrito anteriormente. Por ejemplo, las dos 25 lentes cilíndricas pueden reemplazarse por un par de prismas anamórficos, el detector de ojo de buey se puede reemplazar por detectores separados y un espejo perforado, y se pueden emplear otras longitudes de onda de luz.

Un ejemplo de un analizador de hematología que no detecta fluorescencia se describe en la patente de EE.UU. n.º 5.378.633, Particularmente, de la col. 24, línea 47, a col. 25, línea 36. y las Fig. 6 y 7.

30

Se puede impulsar una suspensión de sangre que contenga eritrocitos desde una boquilla de muestra en la que entre en contacto con una corriente de envoltura de flujo laminar, de movimiento rápido. En un proceso conocido como enfoque hidrodinámico, la corriente de muestra se comprime en un núcleo central delgado. En general, esta disposición garantiza que haya solo una única célula en la región de detección del haz láser en un momento dado.

35

El proceso de medición comienza cuando la corriente del núcleo de la célula pasa a través de la celda de flujo **28**, habiendo sido diluida con el diluyente para que las células pasen a través del volumen iluminado con láser esencialmente en un solo archivo, en una corriente de muestra de flujo laminar rodeada por un fluido de envoltura. El volumen iluminado está limitado por la intersección del rayo láser y la corriente de muestra, y, en una realización, tiene

- 40 las dimensiones aproximadas de 80 µm a lo largo de la dirección de propagación del láser, 20 µm a lo largo de la dirección del flujo de la corriente de muestra y aproximadamente 5-10 µm en una dirección transversal tanto al flujo de la muestra como a la propagación del rayo láser.
- La luz dispersada a 90 grados con respecto al eje del rayo láser puede recogerse mediante fotomultiplicadores (PMT). 45 Se usan fotomultiplicadores, no fotodiodos, en los canales de 90 grados, porque se dispersa relativamente poca luz en ángulos altos, y porque también se pueden usar para detectar las emisiones de fluorescencia, en general, de intensidad mucho más baja. Si la luz polarizada entrante sufre dispersión óptica principalmente desde la membrana celular y el núcleo (si está presente), en general, conserva su plano vertical original de polarización. Sin embargo, si interactúa con ciertos componentes subcelulares que pueden estar presentes en el citoplasma, por ejemplo, gránulos
- 50 o estructuras anisotrópicas, entonces la luz dispersada puede tener un ángulo de polarización alterado. Para aprovechar este fenómeno, uno de los PMT puede tener un polarizador horizontal en frente. Este polarizador evita que la luz polarizada verticalmente golpee el fotomultiplicador. Por lo tanto, cualquier luz detectada por el PMT "despolarizado a 90 grados" es luz que ha sido despolarizada por su interacción con una subestructura celular, generalmente un leucocito, y particularmente, un eosinófilo. El segundo fotomultiplicador (el PMT "polarizado a 90
- 55 grados") puede recibir la luz dispersa reflejada por un divisor de haz que tiene un ángulo de 45 grados y está diseñado para reflejar principalmente luz polarizada verticalmente y transmitir principalmente luz polarizada horizontalmente a la longitud de onda de excitación (láser). La mayor parte de la luz detectada por este segundo fotomultiplicador es luz dispersada lateralmente polarizada verticalmente y transporta información correlacionada con la configuración del núcleo. El esquema de detección de luz de dispersión resumido brevemente en el presente documento es un diseño
- 60 patentado denominado Separación de Dispersión Polarizada a Múltiples Ángulos (SDPMA), y se describe con mayor detalle en la Patente de EE.UU. n.º 5.017.497.

Los datos obtenidos de los fotosensores pueden usarse para construir un diagrama de dispersión multidimensional (que comprenda de dos a cinco o más dimensiones, y normalmente, cuatro). Se pueden ver tres dimensiones usando 65 las capacidades de gráficos por ordenador del instrumento que permiten rotar una representación "sólida" tridimensional en el espacio-color que se usa para identificar las diferentes clasificaciones de poblaciones celulares

efectuadas por algoritmos automatizados programados en la estación de datos o, como alternativa, que se usa para cartografiar los valores de una cuarta dimensión. Para fines de documentación en papel, el diagrama de dispersión de cuatro dimensiones puede examinarse mediante seis pares de representaciones o proyecciones de la dispersión bidimensionales seleccionables por el usuario y por numerosas proyecciones de histograma unidimensionales 5 seleccionables por el usuario.

Los datos pueden analizarse para enumerar, por ejemplo, los eritrocitos y las plaquetas de la muestra, así como para enumerar, por ejemplo, los eritrocitos inmaduros (por ejemplo, reticulocitos) de la muestra. Los reticulocitos pueden distinguirse de los eritrocitos maduros mediante el uso de un colorante o una tinción de ácido nucleico en la solución 10 de reactivo que, al unirse al ARN contenido en la célula inmadura (pero ausente de una célula madura), marcándose así el reticulocito para permitir su identificación por medios fluorescentes o de dispersión de luz. Los datos pueden analizarse adicionalmente de acuerdo con los métodos descritos con mayor detalle a continuación.

- La concentración de hemoglobina (HGB) a granel de una muestra de sangre se mide en un analizador de hematología 15 automatizado mezclando una alícuota separada de una muestra de sangre con un reactivo lítico, y midiendo la concentración de hemoglobina del lisado celular resultante usando un transductor colorimétrico. Al exponerse al reactivo lítico, los glóbulos rojos se lisan por completo y se libera hemoglobina a la mezcla de muestra, que, al reaccionar con un ligando en el reactivo lítico, forma un cromógeno. El cromógeno de hemoglobina se mide luego mediante colorimetría a una longitud de onda predeterminada, y se calcula la HGB a partir de la medición. Un sistema
- 20 de reactivo de lisis adecuado para medir la HGB comprende un diluyente de sangre isotónico, tal como los diluyentes descritos en las patentes de EE.UU. n.º 4.521.518, 4.528.274, 5.935.857 y 6.706.526, y un reactivo de lisis, tal como los reactivos de lisis descritos en la patente de EE.UU. n.º 5.763.280, 5.834.315 y 6.573.102. Como alternativa, el sistema de reactivos también puede ser un solo reactivo de lisis como se describe en la patente de EE.UU. n.º 5.882.934. Además, se pueden usar diversos reactivos líticos conocidos en la técnica para la medición de hemoglobina
- 25 para el fin de la presente invención.

La impedancia se puede medir usando una abertura de flujo no enfocada, y la muestra de sangre se puede diluir mucho, por ejemplo, con una proporción de dilución de 6250:1. Cuando se usa una celda de flujo enfocada para la medición, la proporción de dilución puede ser sustancialmente inferior, tal como 290:1. Para mantener el volumen y la

- 30 morfología de los glóbulos rojos durante sus mediciones en un analizador de hematología, se usa un diluyente isotónico para diluir la muestra de sangre. Por lo general, el diluyente contiene una o más sales de metales alcalinos. Se pueden usar varios diluyentes de sangre isotónicos disponibles en el mercado para diluir la muestra de sangre. Los ejemplos adecuados incluyen, pero sin limitación, los diluyentes descritos en las patentes de EE.UU. n.º 4.521.518, 4.528.274, 5.935.857 y 6.706.526. Cuando una partícula o una célula sanguínea, suspendida en una solución
- 35 conductora, pasa a través de una abertura, puede medirse una señal eléctrica o un pulso debido al aumento de la impedancia. Los pulsos eléctricos se pueden usar para contar el número de células sanguíneas de una muestra de sangre. Además, la forma del pulso, la altura y el ancho están relacionados directamente con el volumen o el tamaño de una partícula, y se pueden convertir en el volumen de la célula medida. Cuando se mide una muestra que contiene dos o más células sanguíneas diferentes que tienen diferentes volúmenes, un histograma obtenido de la medición
- 40 puede representar la distribución de volumen de estas células sanguíneas. Los métodos y aparatos de detección usados para el recuento y el tamaño de las células sanguíneas mediante un analizador de sangre dotado de un medidor de la impedancia se describen, en general, en las patentes de EE.UU. n.º 2.656.508, 3.810.011 y 5.125.737.

### **Metodología**

45

- En la discusión que se presenta a continuación y en el apartado de ejemplos, se pueden describir ciertos cálculos usando la expresión "introducir las mediciones en una fórmula" o un equivalente gramatical de la misma. Como se reconocería, cualquier cálculo individual puede realizarse como un método de varias etapas, y muchos cálculos de varias etapas pueden describirse usando una sola fórmula. Como tal, cualquier método que tenga una etapa de
- 50 "introducir las mediciones en una fórmula" o similar no está destinado a limitarse solo a aquellas realizaciones que implican la introducción de las mediciones en una sola fórmula. Como se reconocería y como se ilustra en el apartado de ejemplos en el presente documento, dicho cálculo se puede realizar usando diversas etapas diferentes, cada una usando una fórmula diferente, que conducen al mismo resultado que si se empleara una sola fórmula. Todos los métodos, incluyendo aquellos que emplean diferentes unidades de medición y diferentes fórmulas que conducen a los
- 55 mismos resultados similares o iguales a los descritos a continuación se contemplan en el presente documento. Todas las etapas del método de cálculo pueden realizarse usando un ordenador, y las diversas etapas del cálculo pueden realizarse en un medio legible por ordenador en forma de programación. Además, en varias realizaciones descritas a continuación, el método puede describirse como un método para calcular el volumen o el contenido de hemoglobina de un glóbulo rojo individual en una muestra "usando" múltiples variables. Como se entendería, el término "usando"
- 60 incluye introduciendo las variables, o una derivada de las mismas, en una fórmula que, cuando se ejecuta, produce un resultado, es decir, el volumen o el contenido de hemoglobina de un glóbulo rojo individual en una muestra. Los términos "algoritmo" y "fórmula" se usan como sinónimos y, como se ha indicado anteriormente, no tienen la intención de implicar que cualquier cálculo puede resolverse usando una sola etapa.
- 65 El analizador de hematología descrito anteriormente puede emplearse, por ejemplo, para investigar los trastornos o las anemias de los glóbulos rojos y para tomar decisiones de tratamiento, si fuera necesario. Los ejemplos de anemia

incluyen anemia por deficiencia de hierro, anemia de trastorno crónico y anemia megaloblástica causada por la vitamina B12 o el ácido fólico. Por ejemplo, la administración de suplementos de hierro es extremadamente eficaz como tratamiento para la anemia por deficiencia de hierro, pero no para la anemia de trastorno crónico. La causa de la anemia es, por tanto, importante para el tratamiento de la anemia.

- La deficiencia de hierro es el estado de deficiencia individual más frecuente a nivel mundial. Tiene una importancia económica, porque disminuye la capacidad de las personas afectadas para realizar trabajo físico y disminuye tanto el crecimiento como el aprendizaje en los niños.
- 10 La deficiencia absoluta de hierro, con anemia o sin anemia, y la deficiencia funcional de hierro son estados clínicos de alta frecuencia, y estos pacientes tienen eritropoyesis deficiente en hierro. La deficiencia absoluta de hierro se define como una disminución del contenido de hierro del organismo. La anemia por deficiencia de hierro se produce cuando la deficiencia de hierro es lo suficientemente grave como para disminuir la eritropoyesis y causar el desarrollo de anemia. La deficiencia funcional de hierro describe un estado en el que el contenido total de hierro del organismo es
- 15 normal o incluso elevado, pero el hierro está "encerrado" y no está disponible para la producción de glóbulos rojos. Esta afección se observa principalmente en pacientes con insuficiencia renal crónica que están en hemodiálisis y en pacientes con inflamación crónica o infecciones crónicas.
- El estado del hierro se puede medir usando índices hematológicos y bioquímicos. Cada parámetro del estado del 20 hierro refleja los cambios en diferentes compartimentos de hierro del organismo, y se ve afectado en diferentes niveles de agotamiento del hierro. Las mediciones específicas de hierro incluyen hemoglobina, volumen celular medio, hematocrito, protoporfirina eritrocitaria, hierro en plasma, transferrina, niveles de saturación de transferrina, ferritina sérica, receptores solubles de transferrina y ancho de distribución de glóbulos rojos.
- 25 La hemoglobina se ha usado durante más tiempo que cualquier otro parámetro del estado del hierro. Proporciona una medida cuantitativa de la gravedad de la deficiencia de hierro una vez que se ha desarrollado la anemia. La determinación de la hemoglobina es un método de detección sencillo y conveniente, y es especialmente útil cuando la frecuencia de la deficiencia de hierro es alta, como en el embarazo o la infancia. Las limitaciones del uso de la hemoglobina como medida del estado del hierro son su falta de especificidad (como factores tales como la vitamina
- 30 B12 o la deficiencia de folato, los trastornos genéticos y las infecciones crónicas pueden limitar la eritropoyesis) y su relativa insensibilidad debido a la marcada superposición de valores entre las poblaciones normales y deficientes en hierro. Para identificar la anemia por deficiencia de hierro, se mide la hemoglobina junto con mediciones más selectivas del estado del hierro.
- 35 Cuando la deficiencia de hierro se vuelve grave, se produce una reducción en el volumen celular medio, aproximadamente al mismo tiempo que la anemia comienza a desarrollarse. Es un indicador bastante específico de la deficiencia de hierro una vez que se han excluido la talasemia y la anemia por enfermedad crónica. Se acepta un valor de corte de 8 x 10-14 l (80 fl) como el límite inferior del intervalo normal en adultos. El ancho de distribución de glóbulos rojos (ADR) se ha usado recientemente en combinación con otros parámetros para la clasificación de las 40 anemias. Refleja la variación en el tamaño de los glóbulos rojos y puede usarse para detectar grados sutiles de
- anisocitosis.

5

Los parámetros del estado del hierro más usados en la actualidad son la saturación de transferrina (TSAT) y la ferritina sérica. Sin embargo, ambas son medidas indirectas del estado del hierro. La transferrina es una proteína de transporte 45 que contiene dos sitios de unión al hierro mediante los que transporta el hierro desde los sitios de almacenamiento a los precursores eritroides. La TSAT (es decir, el porcentaje de sitios de unión totales que están ocupados por hierro) es una medida del hierro que está disponible para la eritropoyesis. La TSAT se calcula dividiendo el hierro sérico entre la capacidad total de unión al hierro, una medición de la transferrina circulante, y multiplicando por 100. La ferritina es una proteína de almacenamiento que está contenida principalmente dentro del sistema reticuloendotelial, con algunas

- 50 cantidades liberadas en el suero. En condiciones de exceso de hierro, la producción de ferritina aumenta para compensar el aumento de hierro en plasma. El nivel de ferritina en el suero, por lo tanto, refleja la cantidad de hierro almacenado.
- Los reticulocitos son glóbulos rojos inmaduros con un tiempo de maduración de solo 1 a 2 días antes de convertirse 55 en glóbulos rojos maduros. Cuando estos se liberan por primera vez de la médula ósea, la medición de su contenido de hemoglobina puede proporcionar la cantidad de hierro inmediatamente disponible para la eritropoyesis. Un contenido de hemoglobina inferior al normal en estos reticulocitos indica un suministro inadecuado de hierro en relación con la demanda. La cantidad de hemoglobina en estos reticulocitos también corresponde a la cantidad de hemoglobina en los glóbulos rojos maduros. El contenido de hemoglobina de los reticulocitos (CHr) se ha evaluado recientemente
- 60 en numerosos estudios como prueba de la deficiencia de hierro y de la deficiencia funcional de hierro, y se ha encontrado que es altamente sensible y específico. Sin embargo, no se han establecido los valores de umbral exactos, ya que los valores de umbral varían según el laboratorio y el instrumento usado.
- La eritropoyetina es eficaz para estimular la producción de glóbulos rojos, pero sin un suministro adecuado de hierro 65 para unirse a la hemoglobina, los glóbulos rojos serán hipocrómicos, es decir, con un bajo contenido de hemoglobina. Por tanto, en estados de deficiencia de hierro, un porcentaje significativo de glóbulos rojos que salen de la médula

ósea tendrá un bajo contenido de hemoglobina. Al medirse el porcentaje de glóbulos rojos con un contenido de hemoglobina inferior a 28 g/dl, se puede detectar la deficiencia de hierro. Un porcentaje de células hipocrómicas superior al 10 % se ha correlacionado con la deficiencia de hierro y, por lo tanto, se ha usado como criterio de diagnóstico para la detección de la deficiencia de hierro.

# **Programación**

5

Una memoria física contiene instrucciones (es decir, "una programación") para realizar los cálculos del volumen y del contenido de hemoglobina de los glóbulos rojos individuales de una muestra. La memoria puede comprender un medio 10 físico legible por ordenador. Se recopilan datos del analizador de hematología y se ejecuta la programación que contiene un algoritmo para el cálculo, usando entradas de un archivo FCS.

La programación se puede proporcionar en un medio físico de almacenamiento o transmisión. Un ordenador que recibe las instrucciones puede ejecutar el algoritmo y/o procesar los datos obtenidos. Los ejemplos de medios de 15 almacenamiento que son legibles por ordenador incluyen disquetes, cinta magnética, CD-ROM, un disco duro, una ROM o circuito integrado, un disco magneto-óptico o una tarjeta legible por ordenador, tal como una tarjeta PCMCIA y similares, ya sean dichos dispositivos internos o externos al ordenador. Un archivo que contiene información se puede "almacenar" en un medio legible por ordenador, donde "almacenar" significa registrar información de modo que sea accesible y recuperable en una fecha posterior por un ordenador de una red local o remota. 20

El cálculo se puede ejecutar automáticamente cada vez que se ejecuta una muestra.

### **Ejemplos: implementación del algoritmo**

- 25 Los métodos para medir parámetros de glóbulos rojos (GR) individuales se describen en el presente documento. Ciertos parámetros que se pueden medir incluyen la fracción de GR inferior a 6 x 10-14 l (60 fl) (porcentaje microcítico, % Micro), la fracción superior a 1,2 x 10-13 l (120 fl) (porcentaje macrocítico, % Macro), la fracción de GR con una concentración celular de HGB inferior a 28 g/dl (porcentaje hipocrómico, % Hipo) y aquellas superiores a 41 g/dl (porcentaje hipercrómico, % Hiper). Otros parámetros de interés incluyen el ancho de la distribución de la
- 30 concentración de HGB en los GR (Ancho de Distribución de Hemoglobina, ADH), la cantidad media de HGB de los reticulocitos (Hemoglobina Corpuscular Media para los reticulocitos, HCMr), la concentración media de HGB de los reticulocitos (Concentración Media de Hemoglobina Corpuscular para los reticulocitos, CMHCr), el volumen medio de reticulocitos (Volumen Corpuscular Medio para los reticulocitos, VCMr) y la fracción de plaquetas reticuladas (porcentaje de PLaqueTas reticuladas, % PLTr).
- 35

Los parámetros de GR se derivaron de datos de dispersión óptica de célula por célula en ALL, IAS y PSS usando modelos de Concentración de Hemoglobina Celular (CHC) óptica y de volumen óptico. Los siguientes ejemplos describen en detalle la implementación de estos modelos.

### 40 **Filtrado de eventos de datos**

Se realizó un ensavo de Retic. (que comprende recoger eventos celulares de GR, PLT y Retic., así como algunos eventos celulares de GB), y se recogieron datos de ALL, IAS, PSS y FL1. Los algoritmos de GR descritos a continuación usaron datos de todas estas fuentes. La Figura 2 ilustra el log de FL1 frente a las formas lineales de IAS 45 de los datos del ensayo de Retic.

El ensayo de Retic. separa los GR (Glóbulos Rojos) y los Retic. (Reticulocitos) de las PLT (PLaqueTas) y los GB (Glóbulos Blancos). Se usaron las mismas clasificaciones para el presente ejemplo, pero con un examen más detallado de los GR y los Retic. Como se muestra en la Fig. 2, los GR presentaron una cierta cantidad de coincidencias

- 50 (cuantificadas alrededor de un pequeño porcentaje del recuento total de GR), que debe eliminarse antes de cualquier cálculo. Por lo tanto, el punto más alto de las distribuciones de la población de GR y Retic. se encontró en los tres canales de detección relevantes (ALL, IAS y PSS), y luego se establecieron los límites de los datos aceptables en el 5 % de la altura máxima del histograma. Estos umbrales sirvieron para eliminar el ruido (en el extremo inferior) y los eventos de coincidencia (en el extremo superior), y se derivaron de los datos de un estudio anterior. Para eliminar las
- 55 coincidencias y el ruido en los Retic., se aumentó el límite de IAS de nivel superior derivado anteriormente en un 10 %, porque los Retic. tienden a ser mayores que los GR. La Figura 3 muestra los umbrales usados para bloquear los GR y los Retic. La línea horizontal sobre el eje x es el nivel del 5 % en relación con el máximo. Las líneas verticales interiores son los umbrales de GR, que se colocan en los primeros depósitos fuera del umbral del 5 %. En este ejemplo, los umbrales inferiores tanto para los GR como para los Retic. estaban en el canal 380. El umbral superior de GR
- 60 estaba en el canal 630. Mediante la adición del 10 %, se obtuvo el canal 693, que se usó como el umbral superior para los Retic. (línea vertical a la derecha).

### **Modelos y esquemas de escalamiento del canal**

65 La forma en que se escalaron los canales está estrechamente relacionada con la forma en que se construyeron los modelos de volumen y CHC. La Figura 4 representa esas relaciones.

Haciendo referencia a la Fig. 4, había variables, así como funciones, que se construyeron a partir de y se aplicaron a conjuntos de mediciones individuales célula por célula (columna izquierda); y otras variables y funciones relacionadas con las medias de dichos conjuntos (columna derecha).

5

En el siguiente apartado se definen y se analizan las cantidades de la tabla de la Fig. 4. Tras aplicar los límites de filtrado como se describe en el apartado de "Filtrado de eventos de datos" anterior, se determinaron los valores medios (en IAS, ALL y PSS) de los GR y Retic. restantes. Estos valores medios se usaron para construir los modelos de volumen y de CHC, y se usaron para calibrar los factores de escalamiento del canal.

10

Dado que los parámetros de GR se pueden usar en analizadores con diferentes configuraciones de ganancia, el algoritmo contiene un mecanismo para normalizar y escalar las mediciones de IAS, PSS y ALL antes de que se usen en los cálculos. La normalización óptica y el escalado (célula por célula) fueron los siguientes:

$$
al = \left(\frac{\alpha \ all}{\text{ALLC}}\right) - 1
$$

$$
ia = \left(\frac{\text{median}(B) \text{ ias}}{\text{IASC}}\right) - 1
$$

$$
ps = \left(\frac{\text{median}(y) \text{ pss}}{\text{PSSC}}\right) - 1
$$

20

En el presente documento, *al*, ia y *ps* son los valores de dispersión escalados y normalizados, y *all*, *ias* y *pss* son los valores medidos de cada célula en los respectivos canales de detección ALL, IAS y PSS. Los valores medidos se normalizaron primero por las constantes ALLC, IASC y PSSC, respectivamente. Después de la normalización, se multiplicaron por su respectivo factor de escalamiento del canal (α, *β* y *γ,* respectivamente; para IAS y PSS, el valor 25 usado es una mediana de un registro de historial, descrito más adelante). El valor resultante debe ser de aproximadamente 1. Entonces, se resta 1 para tener valores que se distribuyen alrededor de 0 para un evento normal.

Los valores de las constantes de normalización fueron ALLC = 13.235,25, IASC = 6.041,75 y PSSC = 11.500; estos valores se derivaron de un conjunto de datos de formación, que se archivó, y no está sujeto a cambios para 30 analizadores con la misma configuración de hardware y firmware; simplemente normalizan los valores a aproximadamente 1.

Los factores de escalamiento del canal, por otro lado (que son de unidad del orden), se usaron para compensar las ligeras diferencias entre analizadores y las desviaciones del analizador en el rendimiento óptico. El analizador mantuvo 35 un registro de ejecución de las muestras procesadas en el mismo; para IAS y PSS, el algoritmo usó las últimas 51 muestras válidas para calcular las medianas del factor de escalamiento del canal usadas anteriormente, mientras que para ALL, se calculó nuevamente el factor de escalamiento del canal para cada muestra (según los datos de VCM de impedancia), sin referencia a muestras antiguas. Véase el apartado de "Estandarización" que figura más adelante sobre cómo se derivaron y gestionaron los factores de escalado.

40

Debido a que los parámetros de GR se calcularon a partir de valores de canal absolutos, puede ser importante realizar un seguimiento de la calibración óptica del instrumento. Los parámetros derivados ópticamente se ajustaron en función de los resultados de VCM de impedancia y de HGB colorimétrica. El ajuste se implementó cambiando los factores de escalamiento del canal muestra por muestra.

45

Los factores de escalamiento del canal IAS y PSS, *β* y *γ,* se calcularon a partir de las mediciones de CMHC de impedancia y colorimétrica, *cmhc*imp,col*:*

$$
cmhc_{\rm imp,col} = \frac{hgb_{\rm col}}{gr_{\rm imp} * vcm_{\rm imp}}
$$

50

en la que *hgb*col es el valor numérico de la concentración de HGB del transductor colorimétrico, *rbc*imp indica la concentración de GR de la muestra obtenida de los datos de impedancia, y *vcm*imp es el volumen medio de GR de los datos de impedancia. Dado que la CMHC presenta una menor reproducibilidad y una menor repetibilidad que otros parámetros (como, por ejemplo, VCM), se usó una relación lineal sencilla para vincular los valores de IAS y PSS a

55 CMHC. Las ecuaciones que se usaron muestra por muestra fueron:

$$
\beta = IASC = \left(\frac{48.5 - cmhc_{\text{imp,col}}}{13.9 \text{ iasm}}\right)
$$

$$
\gamma = \text{PSSC} = \left(\frac{cmhc_{\text{imp,col}} - 25.4}{7.1 \text{ pssm}}\right)
$$

Las constantes numéricas de las ecuaciones anteriores se derivan de un ajuste lineal de primer orden a los datos recopilados en cuatro CELL-DYN Sapphires™ durante el estudio de viabilidad. Las variables jasm y pssm son los valores medios de IAS y PSS, respectivamente, para todos los GR de cualquier muestra particular. Las constantes IASC y PSSC se usaron como anteriormente para normalizar las variables iasm y pssm de modo que los factores de escalado estuvieran en torno a la unidad.

El factor de escalamiento del canal ALL,  $\alpha$ , se calculó a partir del VCM de impedancia medido, el valor de IAS medio 10 escalado y la medición de ALL. Las ecuaciones se derivaron del modelo de volumen óptico (véase "Modelo de volumen" que figura más adelante):

$$
\alpha = \frac{\sqrt{b^2 - 4ac} - b}{2a}
$$

15 en la que

$$
a = 327.41
$$
 *allnorm<sup>2</sup>*

 $b = (213.51 - 605.78$  jam - 2\*327.41) allnorm

 $c = 84.02 - 213.51 + (605.78 - 125.32)$  iam + 260.64  $iam<sup>2</sup>$  + 327.41 allnorm - vcm

 $20$ 

5

 $\lambda$ 25

$$
iam = \left(\frac{\beta \text{ iasm}}{\text{IASC}}\right) - 1
$$

$$
allnorm = \frac{allm}{\text{ALLC}}
$$

30 en la que iasm y allm son las medias muestrales de todas las mediciones de IAS y ALL célula por célula, respectivamente, y vcmimp es el valor de VCM de impedancia.

Esencialmente, estas fórmulas toman el modelo de volumen cuadrático dependiente de ALL (allm) e IAS (iasm); introducen el escalado de IAS obtenido a través del ajuste lineal de CMHC anterior (B; restringen el resultado del volumen para que sea igual al valor de impedancia (vcm<sub>imp</sub>); y resuelven el factor de escalado de ALL requerido para 35 cumplir la ecuación (a). Dado que el factor de escalamiento del canal ALL está vinculado al VCM de impedancia, que presenta una buena reproducibilidad y una buena repetibilidad, no es necesario tomar una mediana de las últimas 51 muestras

#### 40 Modelo de volumen

El modelo de volumen se basa en la medición de cada célula en IAS y ALL. La fórmula usada para calcular el volumen vol (célula por célula) es la siquiente:

en la que ja y al son las mediciones escaladas célula por célula definidas en el apartado de "Modelos y esquemas de

$$
vol = 84,02 - 125,32 \text{ ia} + 213,51 \text{ al} - 605,78 \text{ ia} * \text{al}
$$

$$
+ 260,64 \text{ ia}^2 + 327,41 \text{ al}^2
$$

escalamiento del canal" anterior. Los coeficientes en este modelo global de segundo orden (es decir, un modelo 50 analítico que se aplica a todas las células de la muestra) se derivaron del estudio anterior. Para obtenerse el volumen correcto, se conocían los factores de escalamiento del canal para IAS y ALL (véanse las ecuaciones del apartado de "Modelos y esquemas de escalamiento del canal" anterior). La Figura 5 muestra una representación gráfica del modelo de volumen. La Figura 6 muestra los 977 puntos de datos de un estudio representado en el plano de iam frente a alm (medias de ia y al, respectivamente). Cada punto de datos representa la media de al e ia de todas las células de esa

- muestra en particular; los diversos puntos comprenden el conjunto completo de muestras del estudio. El rectángulo 55 alrededor de los puntos de datos muestra la extensión en los parámetros para los que se calculó la superficie. Las áreas con la menor cobertura de datos se encuentran a lo largo de los límites de *iam*. Cabe señalar que el modelo de volumen óptico no se usó para determinar el % Micro ni el % Macro (que se extrajeron de los datos de VCM de impedancia), sino solo como una base para calcular el VCMr y la CMHr, y para representar los GR individuales en un
- 60 diagrama de dispersión de chc-vol.

### **Modelo local de CHC**

El modelo de CHC óptico célula por célula se basa en la medición de cada célula en IAS y PSS. El modelo se basa en un ajuste local. Para implementar el modelo local en el código, el modelo se muestreó en una rejilla regular. La 5 rejilla de números se importó al software del analizador de hematología usado. El software encuentra los 4 puntos de la rejilla más cercanos y realiza una interpolación lineal entre esos 4 puntos.

Los ejes de la rejilla eran mediciones normalizadas de IAS y PSS. Las mediciones de IAS y PSS célula por célula se normalizaron y escalaron como se ha descrito anteriormente en el apartado de "Modelos y esquemas de escalamiento 10 del canal" anterior, y se presenta a continuación:

$$
ia = \left(\frac{\text{median}(B) \,ias}{IASC}\right) - 1
$$

$$
ps = \left(\frac{\text{median}(y) \, pss}{PSSC}\right) - 1
$$

15

Los factores de escalamiento del canal IAS y PSS *β* y y que se aplican a todas las células de la muestra en prueba, se calcularon usando la mediana de los factores de escalado obtenidos para las últimas 51 muestras. En la Fig. 7, se muestran los valores del modelo en los puntos de la rejilla.

20 Si los valores de *ia* y *ps* estaban fuera del intervalo para el que se definió el modelo de CHC, se usó el valor de borde más cercano del modelo. Esto fue respaldado por el análisis presentado a continuación.

La Figura 8 muestra los 977 puntos de datos, del mismo estudio usado en el modelo de volumen, que se usaron para derivar el modelo de superficie de la Fig. 7, representado en *psm* frente a *iam* (media de *ps* e *ia*, respectivamente). 25 Como en la Fig. 6, cada punto de datos representa la media de *ps* e *ia* de todas las células de esa muestra en particular; los diversos puntos comprenden el conjunto completo de muestras del estudio. El rectángulo alrededor de los puntos de datos muestra la extensión en los parámetros para los que se ha calculado la superficie. Las áreas con la menor cobertura de datos se encuentran a lo largo de los límites de *iam*.

- 30 La Figura 9 muestra un gráfico con el porcentaje de células que están fuera de los límites del modelo para cada una de las 977 muestras del estudio. El máximo fue de aproximadamente el 6 %. La Figura 10 muestra los mismos resultados representados frente al valor de CMHC derivado ópticamente de la muestra.
- La Figura 11 es un diagrama de *ps* frente a *ia* (es decir, un diagrama, para una sola muestra, de los valores escalados 35 y normalizados de PSS e IAS de todas las células individuales de la muestra; en contraste con los diagramas de las Fig. 6 y 8, que representan las medias de la muestra) para la muestra con un 6 % de eventos fuera del límite del modelo. Esta muestra en particular tenía una distribución de PSS mucho más amplia de lo que se observó en general. Con fines comparativos, la Fig. 12 muestra el patrón de distribución para una muestra típica con un valor de CMHC de aproximadamente 32 g/dl.
- 40

Aquellos relativamente pocos eventos (en esas relativamente pocas muestras) que estaban fuera de la superficie del modelo estaban dejando principalmente la superficie en el límite de *ps* alto. Mirando la forma de la superficie del modelo en la Fig. 7, el gradiente de *ps* a lo largo del límite de *ps* alto de la superficie fue generalmente pequeño (en comparación con la variación general de CHC en toda la superficie del modelo). Basándose en estos resultados, era 45 aceptable usar los valores del modelo en el límite de *ps* alto para aquellos eventos que se extienden más allá del

mismo. Este enfoque, más generalizado a los otros límites, fue implementado en el algoritmo.

# **Parámetros calculados**

50 Con modelos ópticos de célula por célula para CHC y volumen para cada evento de GR y Retic., se pueden calcular los parámetros deseados.

**ADH:** Se calculó la Desviación Típica robusta (DTr) de la distribución de CHC para todos los Retic. y GR. La *DTr* se calculó como

55

*DTr* = mediana de 1,4826 (*chc* - mediana (*chc*))

El factor de 1.4826 garantizó que, para los datos distribuidos normalmente, la *DTr* y la DT normal fueran idénticas. La ADH se proporcionó como un porcentaje dividiendo la *DTr* entre la mediana y multiplicando por 100.

60

 **% Hipo, %Hiper:** Todos los GR y Retic. se contaron con *chc* < 28 g/dl (% Hipo) y *chc* > 41 g/dl (% Hiper). El recuento se dividió entre el número total de glóbulos rojos y Retic., y se multiplicó por 100.

**CMHCr:** Solo se usaron los valores de CHC (chc) de los Retic., y se calculó su media.

**VCMr:** Solo se usó el volumen (*vol*) de los Retic. y se calculó su media.

**HCMr:** Se determinó el producto de *chc* y *vol* para cada Retic., se calculó su media y se dividió entre 100.

### **% Micro y % Macro**

5

Los parámetros % Micro y % Macro se midieron a partir del histograma de impedancia. El % Micro era la fracción de GR que era inferior a 6 x 10-14 l (60 fl). El % Macro era la fracción de GR que era superior a 1,2 x 10-13 l (120 fl). Se 10 eliminaron las coincidencias de GR y se sintetizaron los números de las células por encima (% Macro) y por debajo (% Micro) de los límites, respectivamente.

La eliminación de las coincidencias fue importante para las muestras que tenían un bajo número de eventos de % Macro. Por lo general, el recuento de impedancias tuvo un 3 % de coincidencias, que se registraron a un volumen de 15 aproximadamente el doble del valor de VCM. Entonces, para un VCM de 8 x 10<sup>-14</sup> l (80 fl), se esperaba ver un 3 % de los eventos de GR como coincidencias alrededor de un volumen de 1,6 x 10-13 l (160 fl). Para dar una buena estimación del % Macro, se deberían eliminar esas coincidencias del 3 %, porque, de lo contrario, se contarían como macrocíticos. El algoritmo buscó un valle en el histograma de volumen, y limitó los eventos de GR válidos a los de la izquierda (es decir, con volúmenes inferiores al) del fondo del valle. Por consiguiente, los eventos de coincidencia, en general, se 20 excluyeron correctamente del cálculo de los GR macrocíticos.

#### **Plaquetas reticuladas**

- También se proporciona un método para enumerar plaquetas reticuladas (PLTr). En términos generales, el método se 25 basa en el mismo principio usado para el ensayo de los GR reticulados, mediante el que se une un colorante de ácido nucleico o una tinción de ácido nucleico permeables a las células adecuados al ARN en los reticulocitos y los hace distinguibles de los GR maduros, en los que el ARN está ausente. Las PLT reticuladas también presentan un contenido de ARN distinto de cero, que las distingue de las PLT maduras. El colorante o la tinción de ácido nucleico confiere a las PLT reticuladas características de diferenciación de señal similares a las de los GR reticulados; por ejemplo, en el
- 30 caso de un colorante de ácido nucleico permeable a las células conjugado con fluorescente, los GR reticulados normalmente presentan una fluorescencia más alta que los GR maduros, y las PLT reticuladas normalmente presentan una fluorescencia más alta que las PLT maduras. Esta elevación de la fluorescencia puede ser aprovechada por algoritmos diseñados adecuadamente.
- 35 Se usó un algoritmo con el mejor ajuste en línea recta a través de la población de plaquetas (en log *fl1* frente a log *ias*). Se dibujó otra línea con la misma pendiente y un desplazamiento positivo de 30 canales. El número 30 se determinó previamente usando un conjunto de formación para que un conjunto de muestras normales tuviera un % PLTr medio del aproximadamente 2 %, que es típico en sujetos sanos. Cualquier evento plaquetario que estaba por encima de la segunda línea se clasificó como una PLT reticulada. La Figura 13 ilustra el algoritmo para clasificar las
- 40 PLTr en una muestra normal. Las plaquetas se muestran en azul, y la línea de puntos a través de la población es la línea que mejor se ajusta. La línea punteada es el desplazamiento de la línea por 30, y todos los eventos de PLTr por encima están encerrados en un círculo. En esta muestra particular, el porcentaje de PLTr fue del 1,0 %.

En caso de que hubiera menos de 150 plaquetas en el archivo FCS, se usó una pendiente predeterminada de 0,5, 45 que solo era apta para el desplazamiento de la línea a través de la población de plaquetas.

#### **Normalización**

La configuración de ganancia para ALL y PSS en el ensayo de Retic. se estableció de acuerdo con el siguiente 50 procedimiento.

Primero, se estandarizaron las ganancias para el ensayo diferencial de GB. Se restó un valor de 20 V del ajuste de la tensión del PMT PSS para el ensayo diferencial de GB. El valor resultante se usó como la configuración de tensión del PMT PSS para el ensayo de Retic. (por ejemplo: *V\_PMT*PSS,GB/dif = 387 V; *V\_PMTPSS,Retic* = 387 V - 20 V = 367 V). 55 Se copió la configuración de ganancia del amplificador PSS del ensayo diferencial de GB al ensayo de Retic.

Se multiplicó por 2 la configuración de ganancia del preamplificador ALL para el ensayo diferencial de GB, y se usó como la configuración de ganancia del preamplificador ALL para el ensayo de Retic (por ejemplo: ganancia.*preamp.*ALL,GB/dif = 16; ganancia.*preamp*ALL,Retic = 32). Se copió la configuración de ganancia del amplificador 60 ALL del ensayo diferencial de GB al ensayo de Retic.

Una vez establecidas las tensiones y las ganancias, se usaron Partículas de Referencia Patrón (PRP) de 3,3 µm a una concentración de 250 x 106/ml para establecer los factores iniciales de escalamiento del canal. Las PRP se ejecutaron en el modo de PRP de Referencia de GR y Retic.

65

El algoritmo usó las medias de las PRP en los canales de detección de ALL, IAS y PSS para obtener los factores

iniciales de escalamiento del canal. Los factores iniciales de escalamiento del canal se calcularon como

$$
\alpha = \frac{4893}{\text{media}(all_{\text{PRP}})}
$$

$$
\beta = \frac{2328}{\text{media}(ias_{\text{PRP}})}
$$

$$
\gamma = \frac{31311}{\text{media}(pss_{\text{PRP}})}
$$

donde *α*, *β* y *γ,* los factores de escalamiento del canal, nuevamente representan los factores de escalamiento de 10 canales ALL, IAS y PSS, respectivamente. Aquí, los canales medios se representaron a resolución completa (15 bit). Los factores de escalamiento iniciales se almacenaron en un archivo de configuración. Para cada muestra, se obtuvo una nueva determinación de los factores de escalamiento, siguiendo el procedimiento detallado en el apartado "Modelos y esquemas de escalamiento del canal" anterior. Las 51 estimaciones más recientes de los factores de escalamiento se almacenaron en el archivo de configuración.

#### **Deconvolución con perfil de instrumento**

Desde el transductor de impedancia, se obtuvo una medición de la ADRimp (el ancho del histograma de distribución del volumen de GR) y se comparó con la ADR<sub>opt</sub> derivada ópticamente de las mediciones de dispersión célula por 20 célula para obtener una estimación de cuánta degradación dependiente del instrumento podría haber en la medición de la ADR óptica.

Se construyó un modelo empírico que relaciona la proporción de ADR<sub>opt</sub>/ADR<sub>imp</sub> con los perfiles del instrumento en ALL y IAS. El modelo permitió la deconvolución de la degradación óptica fuera de las señales de IAS y ALL.

25

15

El modelo implementado suponía que el perfil del instrumento y el perfil de la muestra eran gaussianos. Bajo este supuesto, se realizó la deconvolución reduciendo el ancho de las distribuciones de IAS y ALL en torno a sus respectivas medias. Se multiplicó cada una por la proporción entre el ancho de distribución total deseado y el existente.

30 El ancho de distribución del instrumento se estimó mediante la proporción entre el ancho de distribución óptica medido de los volúmenes de GR y el ancho de distribución de impedancia (ADR).

# **REIVINDICACIONES**

- 1. Un analizador de hematología (10) que comprende:
- 5 a) una celda de flujo (28);
	- b) una fuente de luz (12) para dirigir la luz a dicha celda de flujo;
	- c) una pluralidad de detectores (32, 34, 36) para detectar la dispersión de luz por las células de una muestra de sangre que se mueve a través de la celda de flujo en una pluralidad de canales de dispersión óptica;
	- d) un transductor colorimétrico para medir la concentración de hemoglobina en un lisado celular;
- 10 e) un transductor de impedancia para medir los cambios en la impedancia de la muestra de sangre; y f) una estación de trabajo de análisis de datos que comprende una memoria física que contiene instrucciones que,
	- cuando son ejecutadas por la estación de trabajo, hacen que el analizador de hematología:
- i) calcule el volumen de glóbulos rojos individuales de una muestra que contiene una población de glóbulos 15 rojos usando:
- datos de dispersión óptica de dispersión de ángulo intermedio (IAS) y de pérdida de luz axial (ALL) de los glóbulos rojos individuales obtenidos por la pluralidad de los canales de dispersión óptica; y mediciones de impedancia de los glóbulos rojos individuales obtenidos usando el transductor de 20 impedancia; o
	- ii) calcule el contenido de hemoglobina de glóbulos rojos individuales de una muestra que contiene una población de glóbulos rojos usando:
- 25 datos de dispersión óptica de dispersión de ángulo intermedio (IAS) y de dispersión lateral polarizada (PSS) de los glóbulos rojos individuales obtenidos por la pluralidad de los canales de dispersión óptica; mediciones de impedancia de los glóbulos rojos individuales obtenidos usando el transductor de impedancia; y
- mediciones de la concentración de hemoglobina de los glóbulos rojos individuales obtenidos por el 30 transductor colorimétrico.
	- 2. El analizador de hematología de la reivindicación 1, en el que la memoria física comprende además instrucciones que, cuando son ejecutadas por la estación de trabajo, hacen que el analizador de hematología escale, filtre o normalice los datos de dispersión óptica.
- 35

3. El analizador de hematología de la reivindicación 2, en el que el filtrado de los datos de dispersión óptica comprende eliminar los datos que corresponden al ruido y/o los datos que corresponden a eventos de coincidencia.

4. El analizador de hematología de la reivindicación 1, en el que la memoria física comprende además instrucciones 40 que, cuando son ejecutadas por la estación de trabajo, Hacen que el analizador de hematología calcule una fracción de glóbulos rojos de la muestra que tiene un volumen superior o inferior a un valor definido.

5. El analizador de hematología de la reivindicación 4, en el que la memoria física comprende además instrucciones que, cuando son ejecutadas por la estación de trabajo, hacen que el analizador de hematología calcule una fracción 45 de glóbulos rojos superior a 1,2 x 10<sup>-13</sup> l (120 fl) o inferior a 6 x 10<sup>-14</sup> l (60 fl).

6. El analizador de hematología de la reivindicación 1, en el que la memoria física comprende además instrucciones que, cuando son ejecutadas por la estación de trabajo, hacen que el analizador de hematología calcule una cantidad de glóbulos rojos de la muestra que tiene una concentración de hemoglobina que está por encima o por debajo de una 50 concentración definida.

7. El analizador de hematología de la reivindicación 6, en el que la memoria física comprende además instrucciones que, cuando son ejecutadas por la estación de trabajo, hacen que el analizador de hematología calcule una cantidad de glóbulos rojos que tiene una concentración de hemoglobina inferior a 28 g/dl o superior a 41 g/dl.

55

8. El analizador de hematología de la reivindicación 1, en el que la memoria física comprende además instrucciones que, cuando son ejecutadas por la estación de trabajo, hacen que el analizador de hematología determine una variación del volumen de uno o más glóbulos rojos individuales dentro de una población.

- 60 9. El analizador de hematología de la reivindicación 8, en el que la memoria física comprende además instrucciones que, cuando son ejecutadas por la estación de trabajo, hacen que el analizador de hematología determine una forma de distribución del volumen de los glóbulos rojos individuales dentro de la población.
- 10. El analizador de hematología de la reivindicación 1, en el que la memoria física comprende además instrucciones 65 que, cuando son ejecutadas por la estación de trabajo, hacen que el analizador de hematología determine una variación de la concentración de hemoglobina de uno o más glóbulos rojos individuales dentro de una población.

11. El analizador de hematología de la reivindicación 10, en el que la memoria física comprende además instrucciones que, cuando son ejecutadas por la estación de trabajo, hacen que el analizador de hematología determine la forma de la distribución de la concentración de hemoglobina de los glóbulos rojos individuales dentro de la población.

5

12. El analizador de hematología de la reivindicación 1, en el que la memoria física comprende además instrucciones que, cuando son ejecutadas por la estación de trabajo, hacen que el analizador de hematología identifique varios reticulocitos por fluorescencia en la muestra y analice la cantidad media de hemoglobina de los reticulocitos, la concentración media de hemoglobina de los reticulocitos o el volumen medio de los reticulocitos.

10

13. El analizador de hematología de la reivindicación 1, en el que la memoria física comprende además instrucciones que, cuando son ejecutadas por la estación de trabajo, hacen que el analizador de hematología deconvolucione un valor de degradación óptica de los datos de dispersión de luz de IAS y ALL.

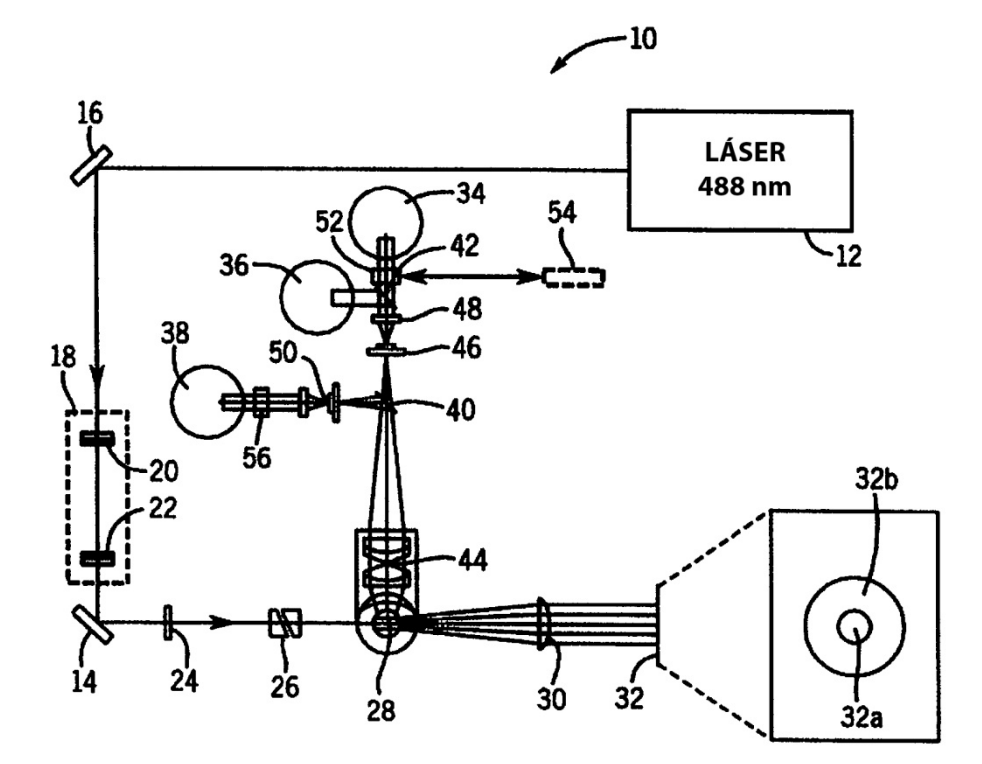

Fig. 1

ES 2746 481 T3

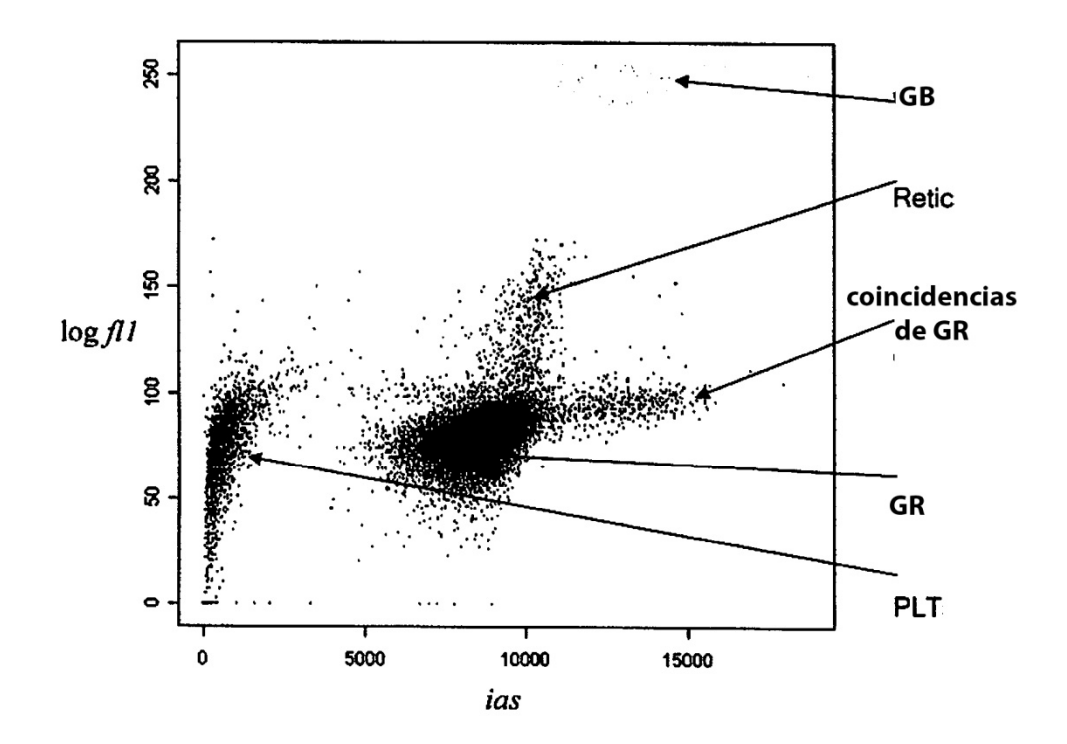

Fig. 2

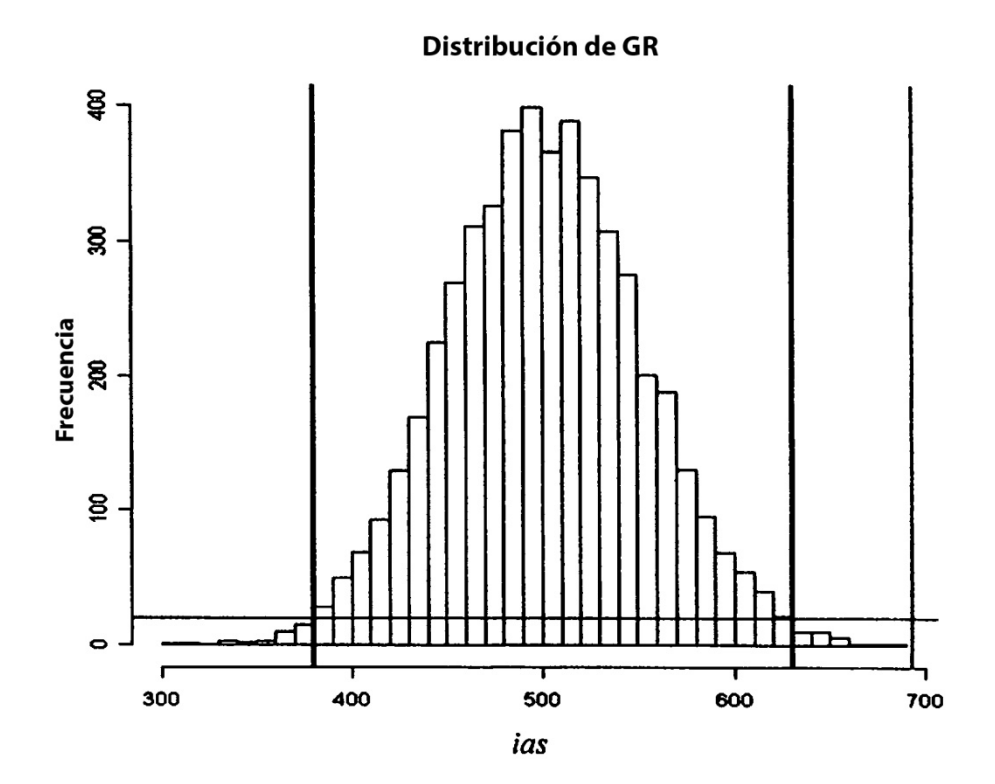

Fig. 3

|                                                 | mediciones de célula<br>por célula                                     | medias de las<br>muestras                                                                                                    |
|-------------------------------------------------|------------------------------------------------------------------------|----------------------------------------------------------------------------------------------------|
| modelo de<br>volumen                            | $vol = f1(all, ias)$<br>encontrar $f_$<br>impedancia                   | de modo que<br>vcm <sub>opt</sub><br>el VCM óptico y<br>el VCM de<br>impedancia<br>son<br>vcm <sub>imp</sub><br>equivalentes                                                               |
| modelo<br>de CHC                                | $chc = f2 (ias, psy)$<br>encontrar $f_3$<br>impedancia<br>colorimetría | de modo que<br>cmhc <sub>opt</sub><br>la CMHC óptica<br>y la CMHC de<br>imped./color se<br>correlacionan<br>$\mathsf{cmhe}_{\mathsf{imp},\mathsf{col}}$                                    |
| Escala-<br>miento del<br>canal de<br><b>IAS</b> | ias<br>$ia = \frac{<\beta>ias}{}$<br><b>TASC</b>                       | iasm<br>encontrar $\boldsymbol{\beta}$ del ajuste lineal de CMHC<br>$=\frac{\text{TASC}}{f_1}$ (cmhc)<br>iasm                                                                              |
| Escala-<br>miento del<br>canal de<br><b>PSS</b> | pss<br>$\frac{pss}{pSSC} - 1$<br>$ps =$                                | pssm<br>encontrar y del ajuste lineal de CMHC<br>$=\frac{\text{PSSC}}{f_4}$ (cmhc)                                                                                                    |
| Escala-<br>miento del<br>canal de<br><b>ALL</b> | all<br>$\alpha$ all<br>$al =$<br><b>ALLC</b>                           | allm<br>vcm <sub>3pt</sub> = $f_1$ ( $\alpha$ allm, $\beta$ iasm)<br>de modo que<br>el VCM óptico<br>ajustar $\pmb{\alpha}$<br>equivale al VCM<br>de impedancia<br>$vcm_{opt} = vcm_{imp}$ |

Fig. 4

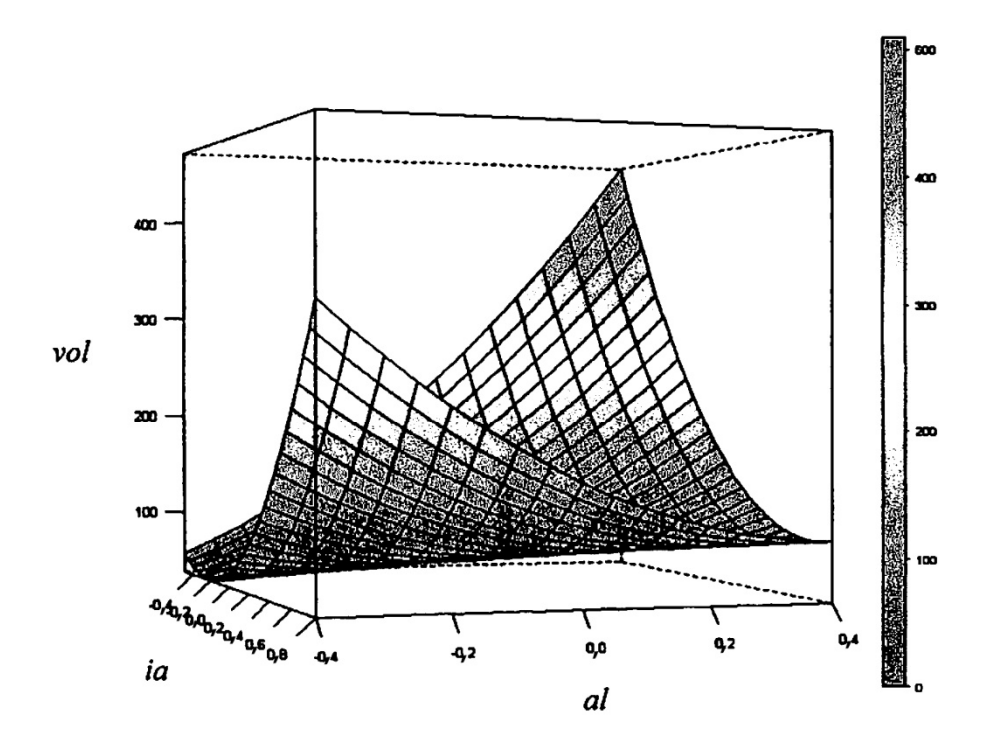

Fig. 5

ES 2746 481 T3

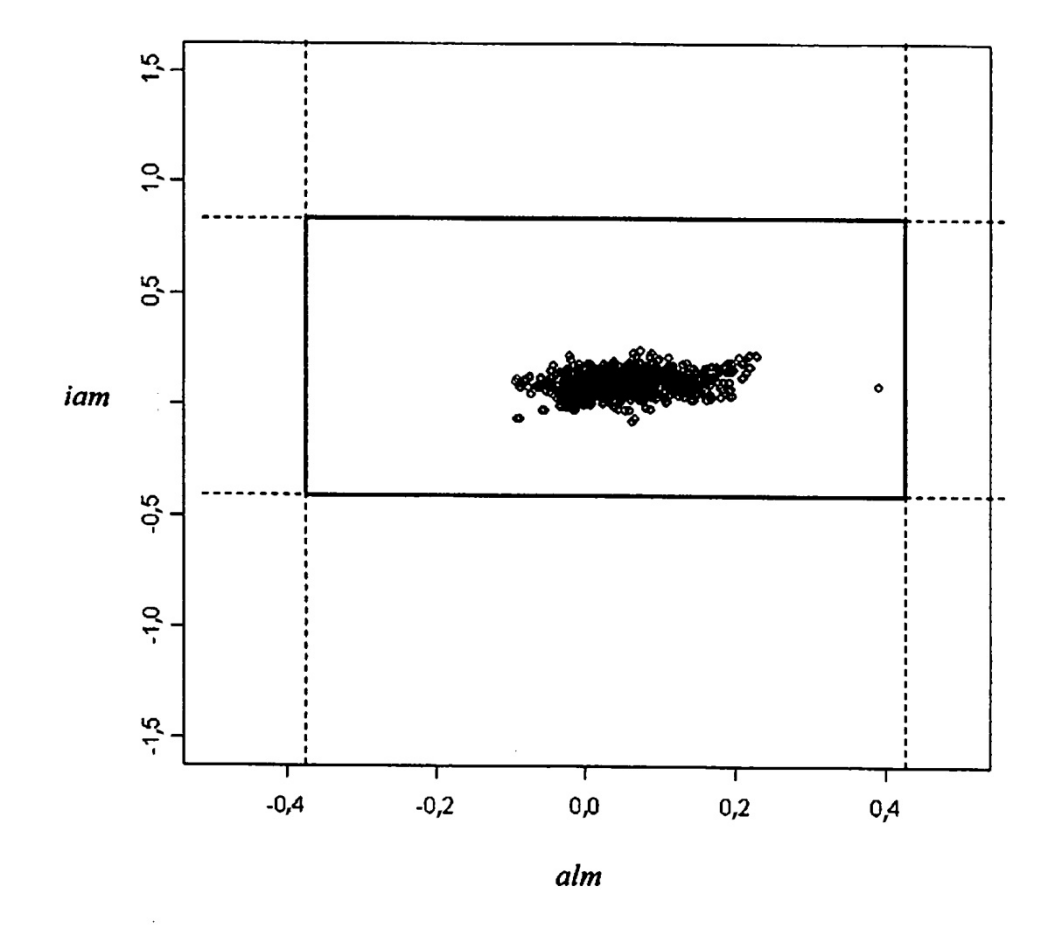

Fig. 6

ES 2 746 481 T3

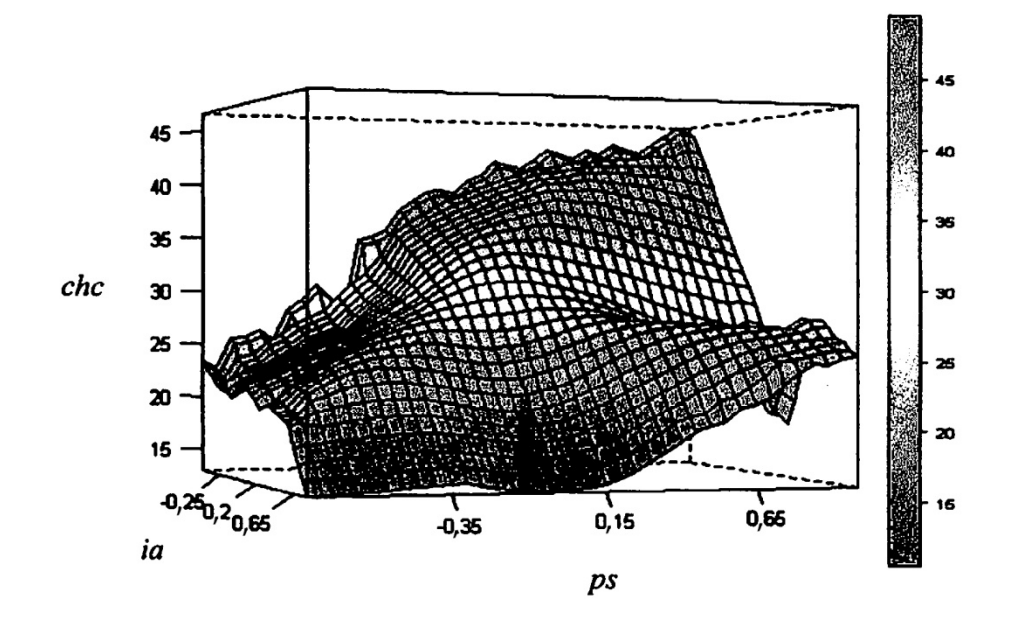

Fig. 7

ES 2 746 481 T3

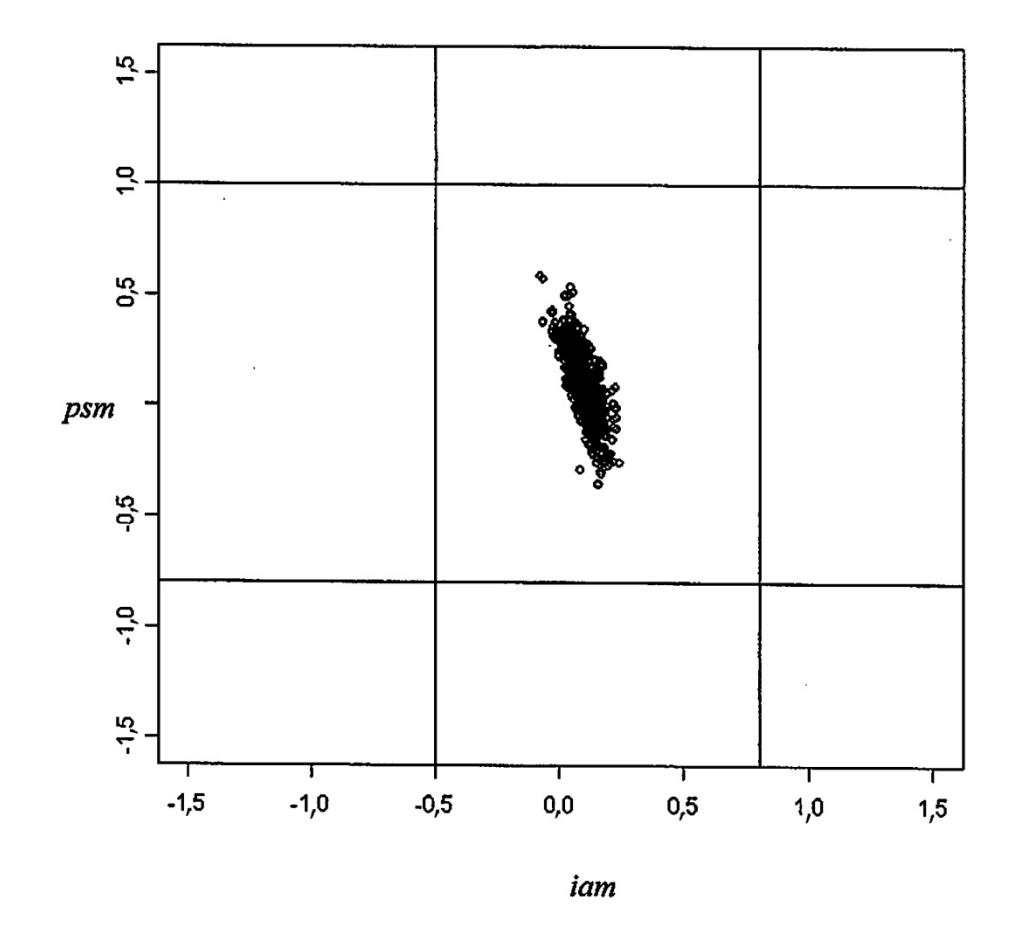

Fig. 8

ES 2746 481 T3

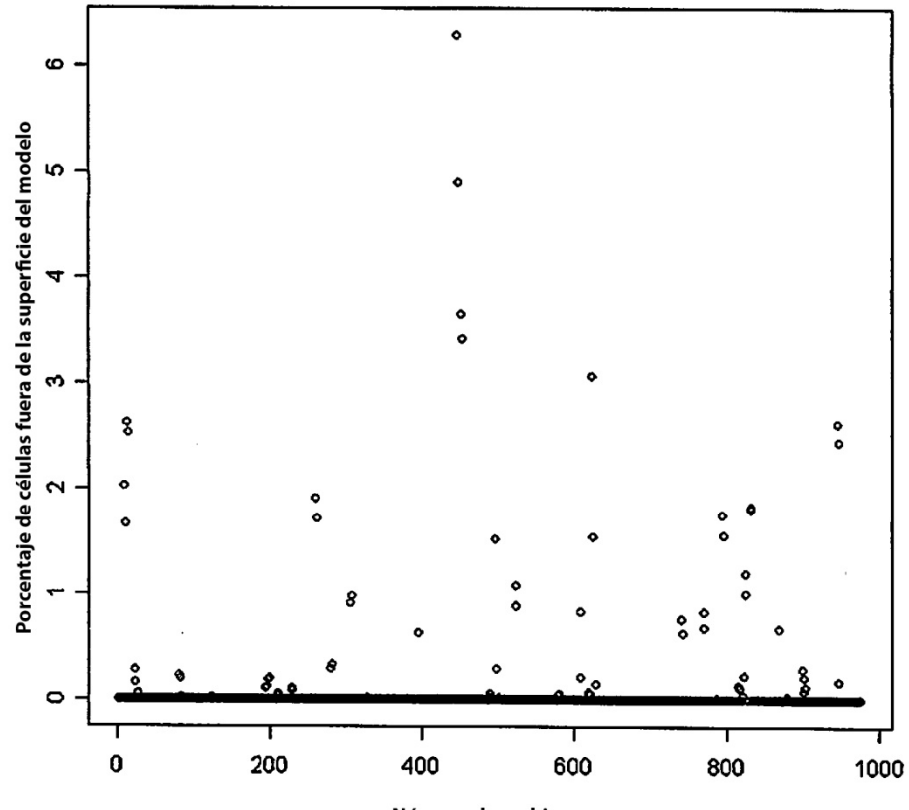

Número de archivo

Fig. 9

ES 2746 481 T3

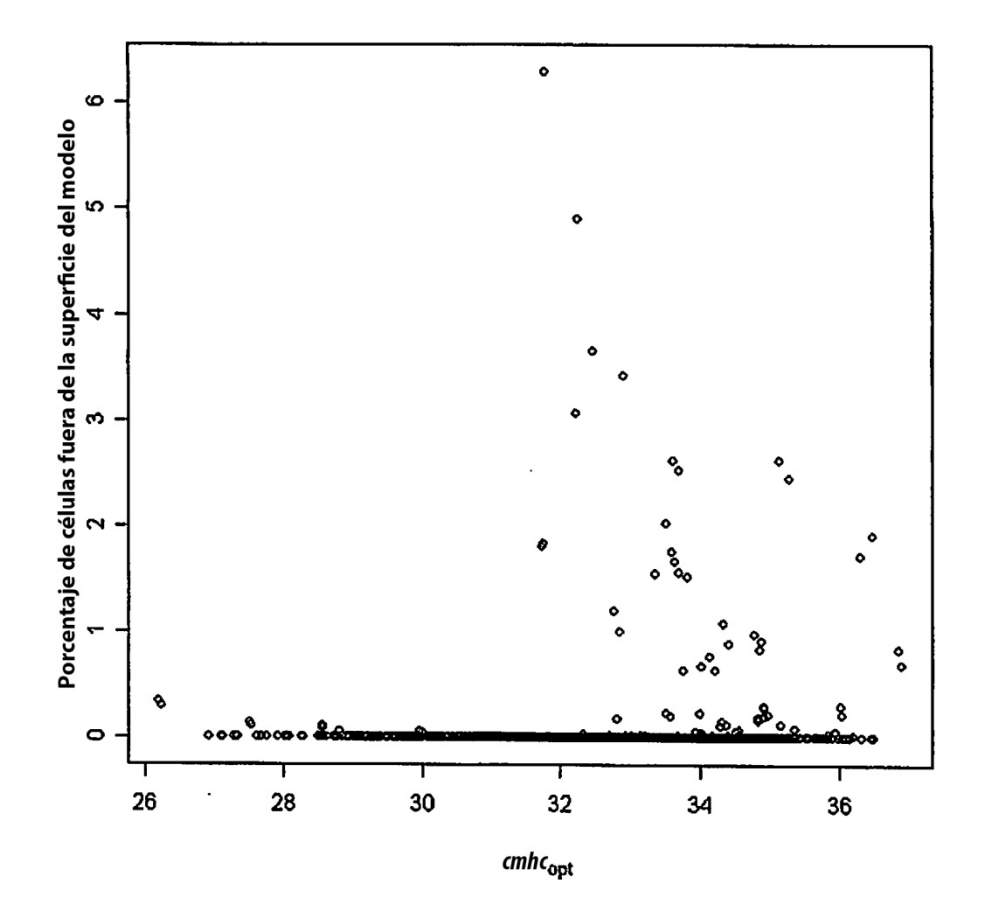

**Fig. 10** 

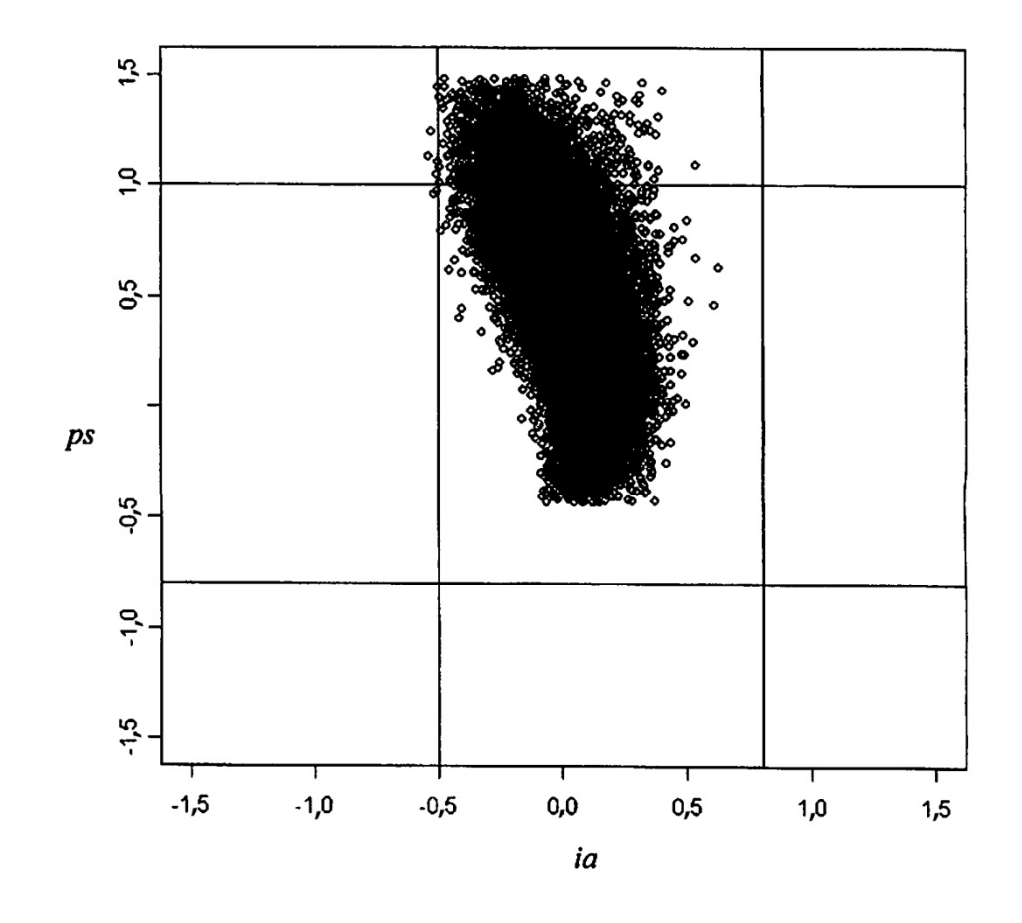

**Fig. 11** 

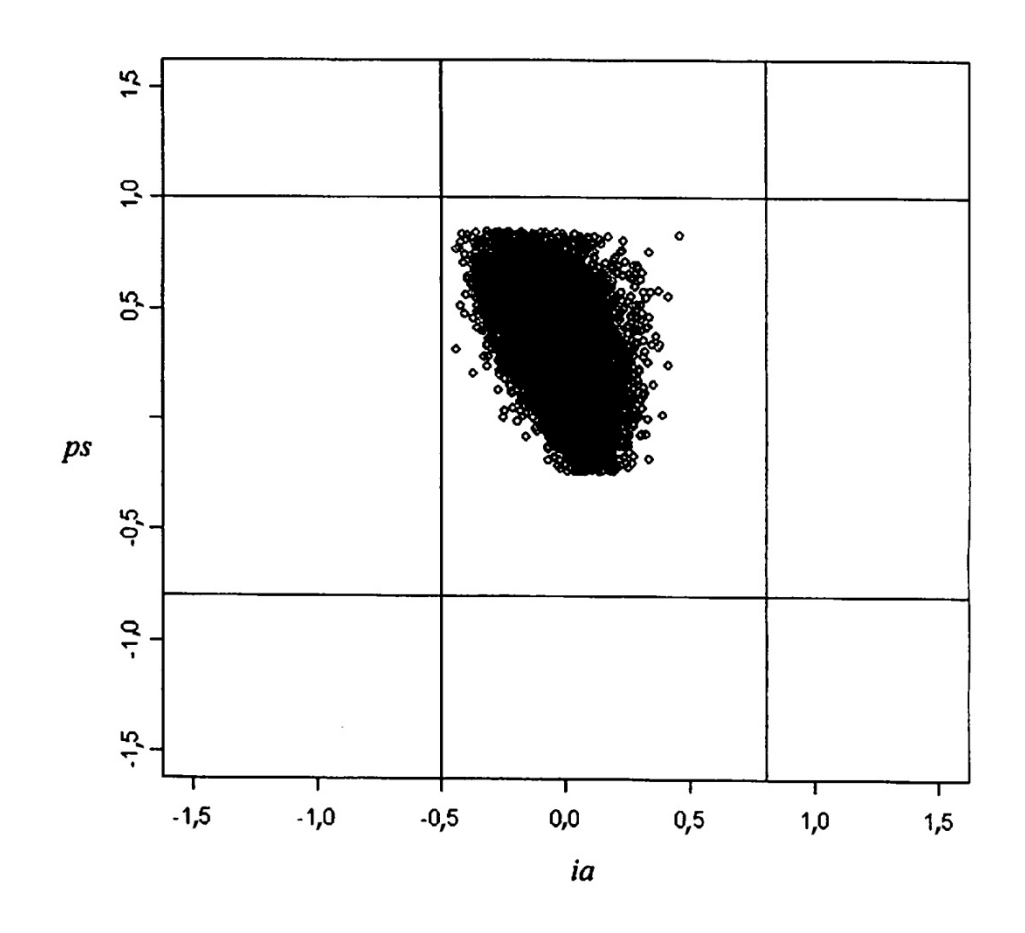

**Fig. 12** 

ES 2746 481 T3

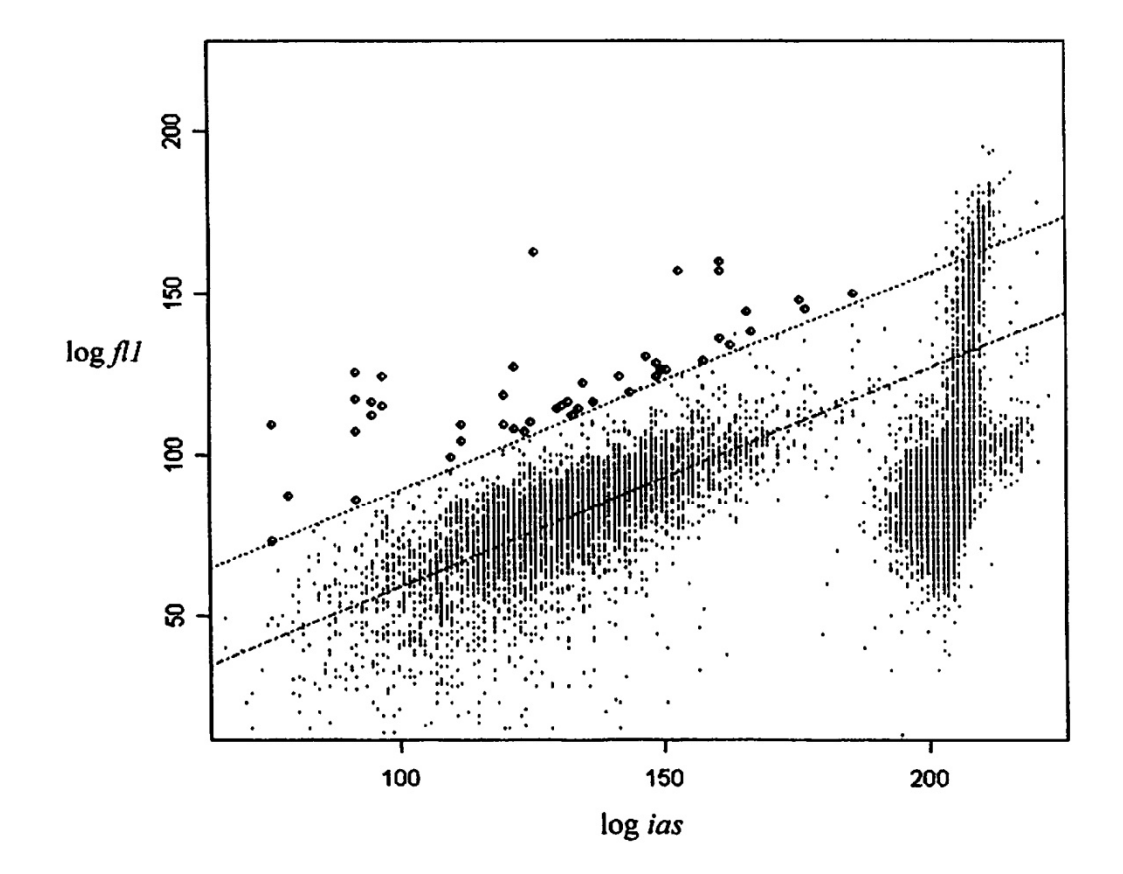

**Fig. 13**